*Artículo / Article*

# **GESTIÓN DEL CONOCIMIENTO EN LA CARRERA DE DISEÑO INDUSTRIAL DE LA UNIVERSIDAD DEL BÍO-BÍO. EL USO DE HERRAMIENTAS TIC´S PARA ALMACENAR Y DIFUNDIR EXPERIENCIAS PEDAGÓGICAS DE LA DISCIPLINA**

## KNOWLEDGE MANAGEMENT IN THE INDUSTRIAL DESIGN PROGRAM OF THE UNIVERSIDAD DEL BIO-BIO. THE APPLICATION OF THE ICT´S (INFORMATION AND COMMUNICATIONS TECHNOLOGIES) TOOLS TO STORE AND SPREAD PEDAGOGICAL EXPERIENCES OF THE DISCIPLINE

#### **JUAN CARLOS BRIEDE WESTERMEYER\* Y ALONSO REBOLLEDO ARELLANO**

Departamento de Arte y Tecnologías del Diseño. Facultad de Arquitectura, Construcción y Diseño, Universidad del Bío-Bío, Concepción, Chile, jbriede@ubiobio.cl , prebolle@ubiobio.cl

#### **RESUMEN**

La siguiente investigación trata sobre la aplicación de la informática educativa en el contexto del registro y difusión (interna y externa) de contenidos mediante el desarrollo de una base de datos informática anexada al portal web de la Escuela de Diseño de la Universidad del Bío-Bío, que integra de manera estructurada la descripción de los proyectos de titulación hasta la fecha aprobados. La aplicación busca ser un recurso didáctico interno, donde el proceso de consulta del material ayude a orientar al alumno de pregrado tanto en la elección de su tema como en la implementación metodológica. Permitiendo a su vez ser un medio de difusión externa del diseño industrial, ejemplificando los campos de acción y aplicaciones de la disciplina y su rol dentro de las estrategias de innovación y competitividad en el contexto de la pequeña y mediana industria. El proyecto se desarrolla mediante una metodología que contempla: recopilación antecedentes, diseño de la aplicación web, verificación y difusión. La recopilación y clasificación de los proyectos permitió a su vez generar estudios estadísticos básicos mediante una metodología explorativa, que permitió estudiar la frecuencia, su relación con el género, y las tendencias en el diseño y el contexto productivo regional. Panorama que permite ayudar a esclarecer la coyuntura entre el ámbito académico y profesional, a partir de las necesidades que plantea el contexto regional, y así poder retroalimentar y reestructurar los contenidos de la carrera basada en la educación por competencias.

**Palabras clave**: Base de datos, conocimiento, difusión, digital, diseño industrial, información.

#### **ABSTRACT**

The following research deals with the application of the educational data processing in the context of the registration and information of contents by means of the development of an interactive database enclosed to the web site of the School of Industrial Design of Universidad del Bío-Bío. It integrates in a structured way the description of the thesis projects that have been approved up to date. The application seeks to be a didactic resource, where the process of studying the material may help to guide the undergraduate student in choosing his/her thesis topic, development, implementation, etc. through the explanation of the process and assistance in the methodological stages. The project has been developed by using a methodology that consists in gathering all previous information, design of Web site application, verification and dissemination of the information. The compilation and information of the projects also allowed to generate basic

statistics studies using an exploratory methodology that permitted to study the frequency, its relationship with the gender, the trends in design and the regional productive context. This point of view allows to clarify the link between the academic and professional field from the needs generated in the region and therefore the contents of the program can be structured on a competency based methodology.

**Keywords**: Database, information, knowledge, industrial design, digital.

Recibido: 15.07.09. Revisado: 23.08.09. Aceptado: 31.08.09.

## **INTRODUCCIÓN**

El escenario educativo de la enseñanza del diseño industrial de la Universidad del Bío-Bío basa su estrategia de aprendizaje en el desarrollo de proyectos para la formación por competencia del alumno (Ballerini *et al.*, 2009), siendo el proyecto de título la instancia final académica donde los proyectos planteados alcanzan una considerable variedad y nivel de desarrollo.

Iniciado el proceso de título el alumno dedica un gran esfuerzo a la elección del tema, caso de estudio y definición del producto hasta encontrar una oportunidad y problemática a abordar. En esta labor el estudio del estado del arte es una labor fundamental, analizando los productos que satisfacen problemáticas similares planteadas en el estudio. Por esta razón es significativo entregar una herramienta que facilite el acceso y consulta de los proyectos de título ya existentes, permitiendo gestar una base de datos que proporcione una clasificación de las tipologías de productos que ejemplifican y materializan las experticias en su particular manera de proceder (metodológico y técnico) al perfil por competencias (definición de un perfil de egreso o un perfil profesional, expresado en lo que el sujeto es capaz de hacer en un contexto dado) del diseñador industrial de la Universidad del Bío-Bío (Ilanes, 2008). Las bases de datos permiten seleccionar y clasificar información interactivamente utilizando criterios de búsquedas. Algunos muestran información sobre una hoja de cálculo, otros utilizan formas y la pantalla de la computadora de manera muy similar al apilamiento de tarjetas de archivo. Cada archivo contiene registros y campos. Es factible investigar la base de datos seleccionando y clasificando estos registros y campos de información de acuerdo con los criterios que se ingresen (Von Wodtke, 2001) potenciando aspectos educativos planteados en el uso de diversas topologías de información (Poole, 1999). La aplicación busca ser un recurso didáctico que permita la consulta de material para ayudar y orientar al alumno tanto en la elección de su tema, desarrollo, implementación, etc., a través de la consulta del proceso y en las fases metodológicas.

El diseño industrial de nuevos productos es una actividad que debe contemplar la complejidad de las dimensiones del producto (Aguayo y Soltero, 2002). La gran cantidad de información y variables a considerar en el diseño son una labor que se ve facilitada por el uso de la informática para el manejo, manipulación y procesamiento de gran cantidad de datos, que facilitan la gestión del conocimiento (Awad y Ghaziri, 2003) que busca la integración eficiente de estos recursos en las nuevas plataformas PLM (Agustin *et al.*, 2007). Estas tendencias globales asumidas por los países desarrollados son ejemplos de los cuales se pueden extrapolar cier-

tos principios genéricos para poder implantarlos en nuestra realidad, adecuando principalmente las soluciones considerando factores culturales, sociales, y tecnológicos.

En el contexto educativo, la enseñanza del diseño industrial en la Universidad del Bío-Bío basa su estrategia de aprendizaje en el desarrollo de proyectos para la formación del alumno, siendo el proyecto de título, la instancia final académica donde los nuevos productos planteados alcanzan una mayor complejidad y nivel de desarrollo.

Los proyectos de título desarrollados en los trece años de vida de la Escuela de Diseño permiten constatar la diversidad temática en la aplicación del diseño industrial, enfocados a las diversas áreas del quehacer productivo nacional donde se plantean de manera singular nuevos conceptos de soluciones para satisfacer con originalidad y calidad las demandas planteadas.

El alumno que inicia el proceso de título dedica un gran esfuerzo a la elección del tema, caso de estudio, y definición del producto, hasta encontrar una oportunidad y problemática a abordar. En esta labor el estudio del estado del arte es una labor complementaria y fundamental donde se busca analizar los productos que satisfacen problemáticas similares planteadas en el estudio.

La interfase planteada busca agilizar el proceso de toma de decisiones del alumno dentro del desarrollo de su proyecto. Permite facilitar el acceso y consulta de los proyectos finales de la carrera, acceder a la información relevante y sintetizada de cada uno de los proyectos en poco tiempo. Permitiendo guiar, ejemplificar, y corregir en todas las etapas del proyecto, pero sobre todo en la fase teórica de diseño conceptual.

Recientes estudios (Briede, 2008) constatan la importancia de la síntesis en la descripción del proyecto de diseño, haciendo énfasis en el uso de las representaciones de diseño para definir, almacenar y comunicar las cualidades del nuevo producto, labor que

el alumno con mucha dificultad logra comprender.

La descripción de la metodología y las fases de creación del proyecto (Esteves, 2001) generan una pauta didáctica para ejemplificar la secuencia y los procesos de decisión en la consecución del mismo, de la cual se pueden extrapolar principios a otros casos.

Muchas de las escuelas de diseño de prestigio internacional (Umea, 2008; Core77, 2008) dentro de su estrategia de difusión de la carrera incluyen un enlace con los proyectos de fin de carrera, con los fines de difusión interno y externo enfatizando en las representaciones visuales de las nuevas propuestas.

Es por ello que se pretende facilitar el acceso y consulta de los proyectos de título existentes, por parte de los alumnos además de generar una clasificación de las tipologías de productos que ejemplifican y materializan las experticias en su particular manera de proceder (metodológico y procedimental) al perfil del diseñador de la Universidad del Bío-Bío.

La aplicación busca ser un recurso didáctico, la consulta del material ayude a orientar al alumno tanto en la elección de su tema, desarrollo, implementación, etc. a través de la consulta del proceso y asistencia en las fases metodológicas.

## **MATERIALES Y MÉTODOS**

En esta sección se presenta el método que se siguió para clasificar los proyectos de título de los alumnos de la Escuela de Diseño Industrial de la Universidad del Bío-Bío, en la ciudad de Concepción. Para este fin se presentan las actividades y medidas realizadas para llevar a cabo tal estudio; también se detallan los procesos de análisis estadístico que se emplearon en el desarrollo de esta investigación. Además se muestran las V fases utilizadas para la construcción sistemática de la plataforma informática.

Considerando que uno de los objetivos del trabajo es, en primera instancia, crear una base de datos virtual en apoyo a la docencia, es importante presentar la descripción de un fenómeno estudiado a partir de la frecuencia obtenida de la clasificación de los proyectos.

La literatura indica que una investigación de tipo exploratoria es apropiada en situaciones de reconocimiento y recolección de datos acerca de un tópico en particular, por tanto, este estudio se basó en una investigación exploratoria, ya que el objetivo principal es obtener un análisis preliminar para reconocer los proyectos relevantes generados en la Escuela de Diseño de la Universidad del Bio-Bio y generar una base de datos informática anexada al portal web de la misma, que integre de manera estructurada la descripción de los proyectos de título.

La investigación exploratoria (Miquel *et al*., 1997) es también apropiada para etapas iniciales de toma de decisiones, para obtener un análisis preliminar de la situación con un gasto mínimo de tiempo y dinero. Se caracteriza por la flexibilidad para estar sensible ante lo inesperado y para descubrir otra información no identificada previamente.

Para el caso de esta investigación se utilizó un "muestreo no probabilístico por juicios", ya que los elementos se seleccionaron según los juicios de los autores de esta investigación, considerando la contribución que estos elementos harían al objetivo del estudio.

Siempre que se planifica la técnica de muestreo se llega a una etapa en donde se debe tomar la decisión respecto al tamaño de la muestra, de tal manera que ésta sea representativa de la población objeto de estudio. Esta decisión es importante, pues una muestra demasiado grande podría implicar un despilfarro de recursos y una muy pequeña disminuye la utilidad de los resultados, restando veracidad y eficacia a las inferencias que se puedan realizar de la población total.

## **Fases para la construcción de la plataforma informática:**

Esta sección describirá los materiales y métodos asociados al desarrollo del proyecto. Su propósito busca generar una base de datos informática anexada al portal web de la Escuela de Diseño de la Universidad del Bío-Bío, que integre de manera estructurada la descripción de los proyectos de título hasta la fecha aprobados. Para ello se establecieron las siguientes cuatro grandes etapas que se plantean en la Figura 1.

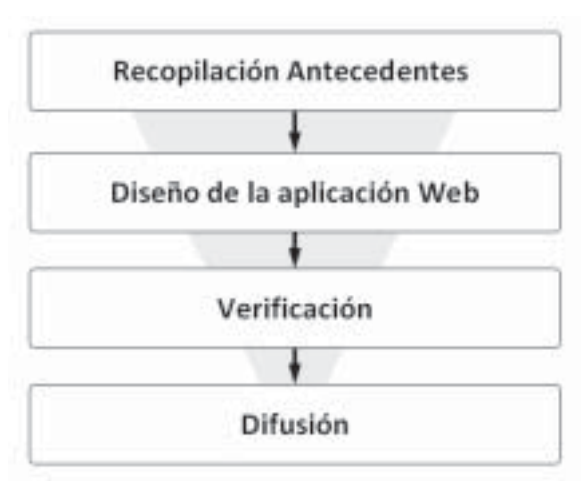

**Figura 1**. Fases para la implementación metodológica del proyecto. El proyecto presenta una etapa de divergencia de búsqueda y recopilación de los antecedentes necesarios. Para pasar a una segunda etapa de convergencia, que construye y sintetiza los contenidos en la aplicación deseada.

**1ª etapa**: Recopilación antecedentes de proyectos de título (registros en diversidad de formatos).

1.1. En primer lugar se recopilaron las presentaciones que estaban en formato digital de los proyectos de título aprobados en la Escuela de Diseño Industrial, para lo cual accedió a los registros documentales.

1.2. Seleccionar los proyectos a incorporar: Se analizaron y estudiaron la calidad de la información de los proyectos en base a criterios como innovación y aporte propuesta, información gráfica del proyecto, tipología de producto (áreas temáticas de la escuela).

Los proyectos seleccionados se van incorporando a una base de datos común.

1.3. Se confecciona y diagrama el formato de la imagen donde se expondrán de manera sintética los contenidos de cada proyecto de manera individual. El formato es de 1000x700 pixeles para ser desplegado a pantalla total.

Esta diagramación gráfica, condicionada por el medio transitorio y dinámico del entorno Web, se orienta por privilegiar la comunicación gráfica del producto (fotografía, modelaciones y bocetos) utilizando el texto como un complemento de ésta. Figura 2.

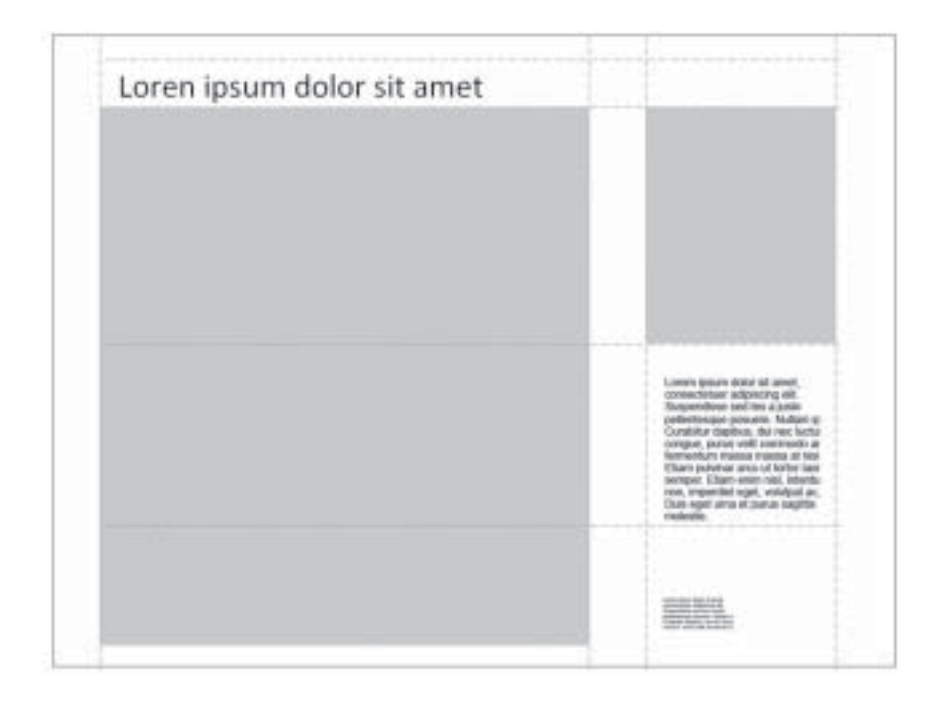

**Figura 2**. Composición Formato Pantalla Proyecto. El espacio se estructura considerando áreas para la imágenes del proyecto (bloques en gris) y las zonas de texto del título y la descripción breve del producto.

En base a esta diagramación se seleccionó una imagen principal del proyecto, y una complementaria del contexto de uso. Se le aplicó retoque fotográfico con el programa Adobe Photoshop CS2 para recortar el producto de la imagen original y dejarla sobre fondo neutral.

**2ª etapa:** Diseño de la aplicación web.

En esta fase se genera un diseño conceptual de la aplicación definiendo sus principios y cualidades generales de su estructura y funcionamiento. Figura 3.

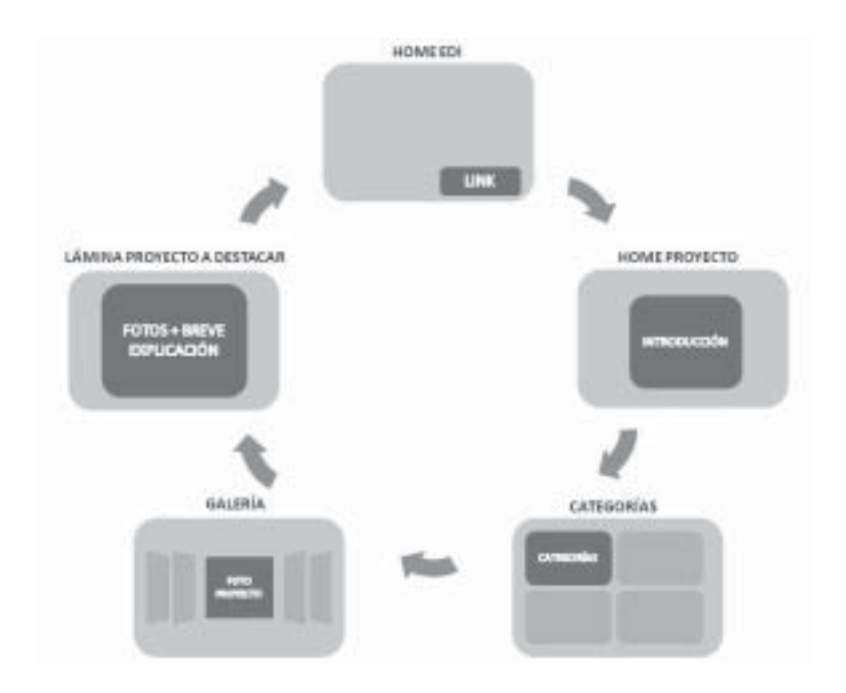

**Figura 3**. Diagramación Conceptual de la Aplicación Web. Estructurada en cinco instancias que involucra desde el link anidado en la página web de la escuela de diseño hasta la lámina del proyecto.

2.1. Diseño diagrama aplicación web.

Diseñar un banner o aviso según los requerimientos de la página que lo va a hospedar (tamaño, sentido, estética), en este caso http://helios.dci.ubiobio.cl/di/. El diseño del banner contemplará la aplicación de una animación para resaltar más su contenido o bien simplemente se trate de una imagen alusiva. Figura 4.

Luego se desarrolla una película en Flash con una introducción sobre el propósito dando cuenta del propósito de la misma. Esta película se construye de manera que luego de un pequeño lapso permita su lectura y así mismo dé paso automáticamente a las galerías, pudiendo incluso ser omitido este saludo inicial para así no entorpecer la navegación cuando se consulte habitualmente las galerías y ya sean para el usuario sabidas las intenciones del autor. Figura 5.

Se estructuran los contenidos mediante el diseño y desarrollo de botones con Flash cs3 botones correspondientes a las principales temáticas llevadas a cabo y categorizadas anteriormente en la Escuela de Diseño. Estos botones bien pueden diferenciarse por algún color alusivo que luego servirá de fondo para cada categoría o bien acompañarse por un objeto que figure de manera icónica para cada tema en específico y que facilite una fácil relación de los contenidos, ejemplo: http://psp.ign.com/ http://pc.ign.com/ http://wii.ign.com/ , donde en cada tópico que en este caso resultan ser distintos dispositivos de juegos, el fondo de un color determinado sumado a imágenes alusivas resultan muy elocuentes al momento de contextualizar al visitante. Posteriormente, se deberán insertar estos botones sobre una pla-

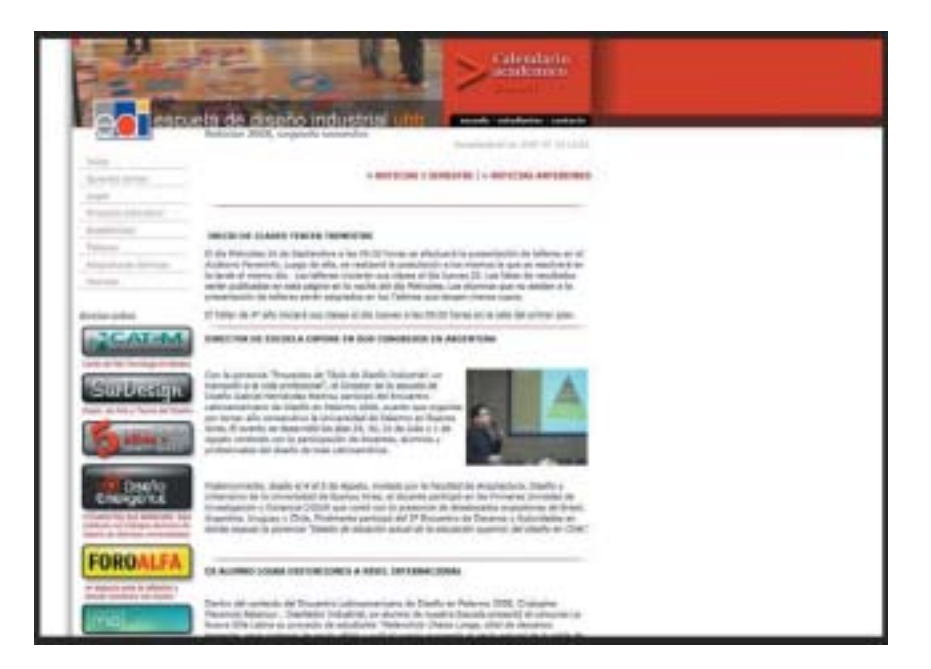

**Figura 4**. Página Web de la Escuela de Diseño Industrial de la Universidad del Bío-Bío. Que sirve de plataforma para hospedar aplicación con base de datos de proyectos.

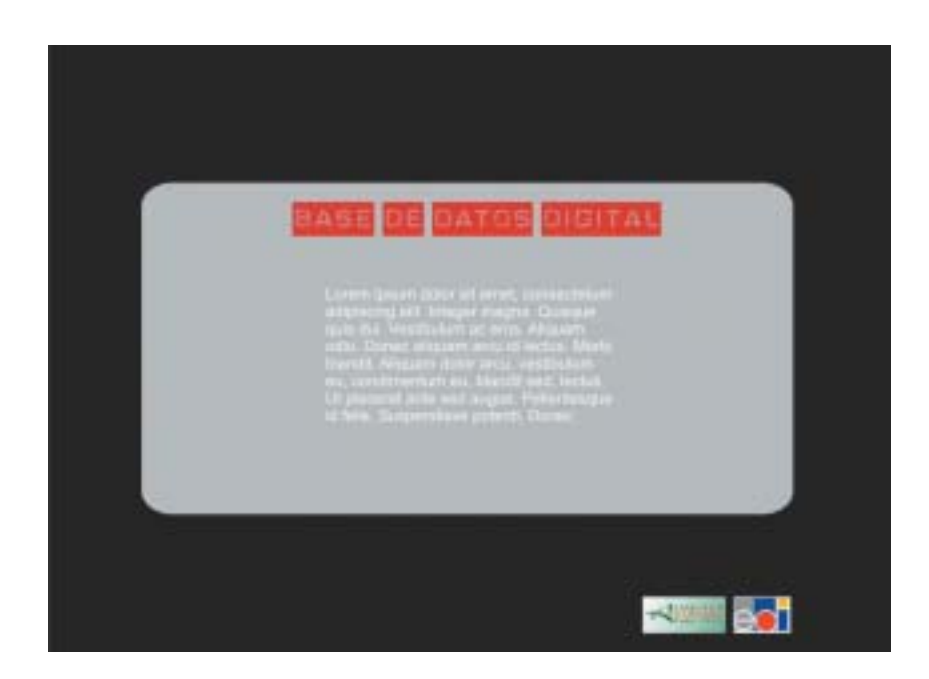

**Figura 5**. Pantalla de la Maqueta del Formato de la Película en Flash.

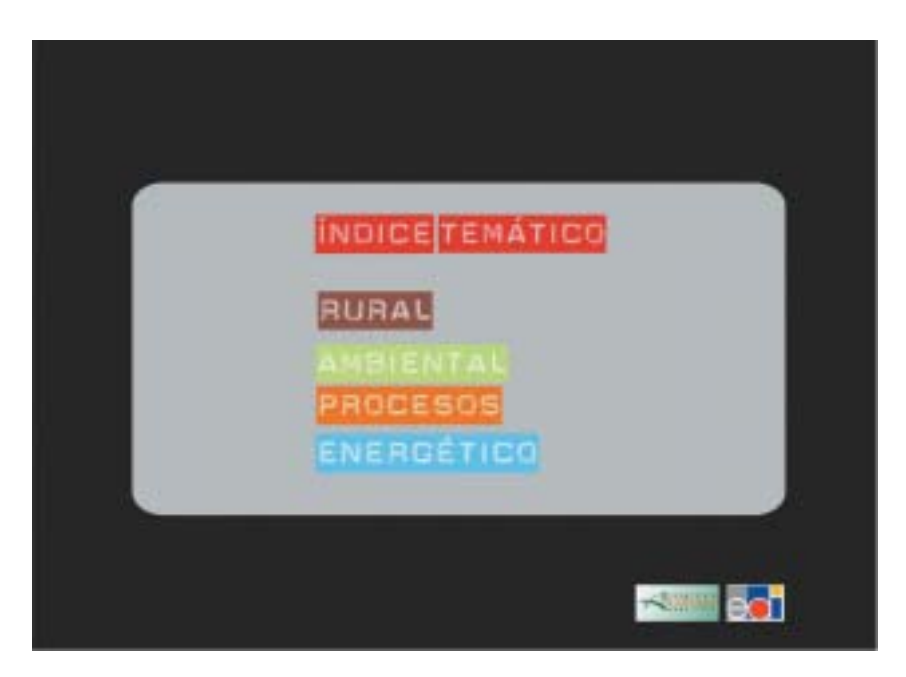

**Figura 6**. Pantalla con Menú temático. Mediante los Títulos interactivos tipo botón se accede directamente a los proyectos clasificados por temática.

nilla html con el programa Dreamweaver. Figura 6.

Paralelamente se diseña y desarrolla con el programa Flash una galería (inserta en un html) con movimiento estilo Coverflow similar a la que tienen los dispositivos de música marca Ipodtouch de Apple. Eventualmente se pueden descargar variados tipos de galerías ( http://wingnut.freitagmor gen.de/index.php , http://www.flashgallery. org/ ) e insertarlos en nuestro archivo. La idea es tener un desplazamiento por éstas algo más interactivo y que facilite el modo de acceder a una amplia librería. En nuestro caso la galería permite ver una imagen previa sobre el proyecto sumado más abajo al nombre del mismo y su autor. Figura 7.

Luego al seleccionar cada pequeña foto del proyecto o "cover" se despliega una lámina con la información pertinente del proyecto. La lámina cuenta con dos fotografías, una del proyecto en su mejor vista y la siguiente con éste en uso. El texto a continuación estará determinado con un número de caracteres máximo con el objetivo de homogeneizar las láminas de información tal y cual como sucede en numerosos blogs donde se puede indexar un máximo de 250 caracteres. Figura 8.

Cada página contiene un botón o link para volver a la anterior o bien para la página de inicio (home) que en este caso corresponde a http://helios.dci.ubiobio.cl/di/. En la parte inferior cuenta con logotipos de todas aquellas entidades involucradas. Asimismo cada página tiene una base html con insertos Flash los cuales agregan movimiento y dinamismo a la típica y estática web. La tipografía empleada corresponde a una ampliamente utilizada y de temática industrial, bien pudiese haber sido tipo esténcil, o alguna otra tipografía que aluda al contexto industrial del diseño.

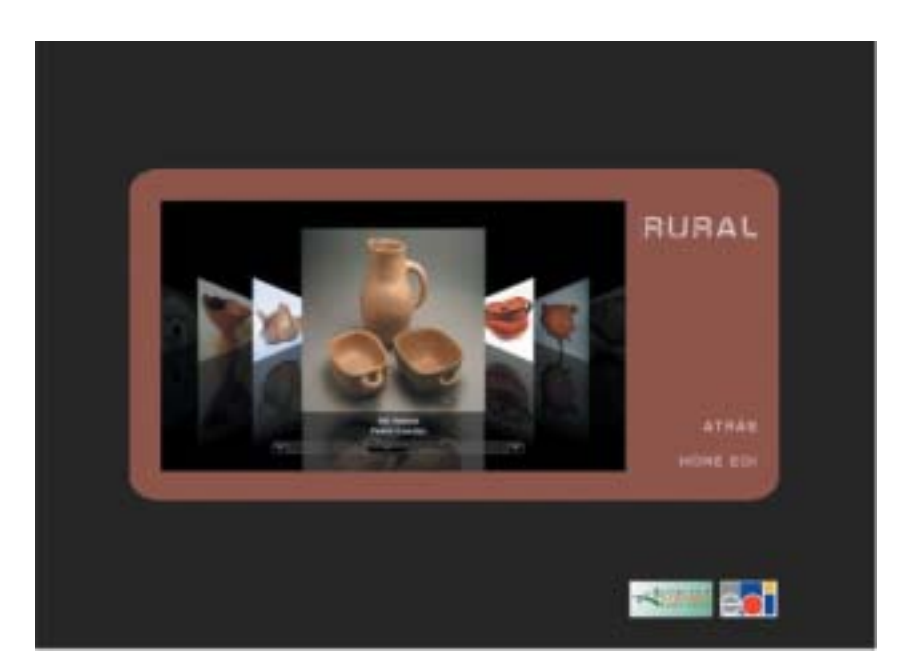

**Figura 7**. Galería temática. En este caso se diseña un marco general, utilizando el color y el nombre como elemento distintivo y a su vez diferenciador. En este caso el tema rural, se asoció a la tierra, utilizando colores ocres, greda.

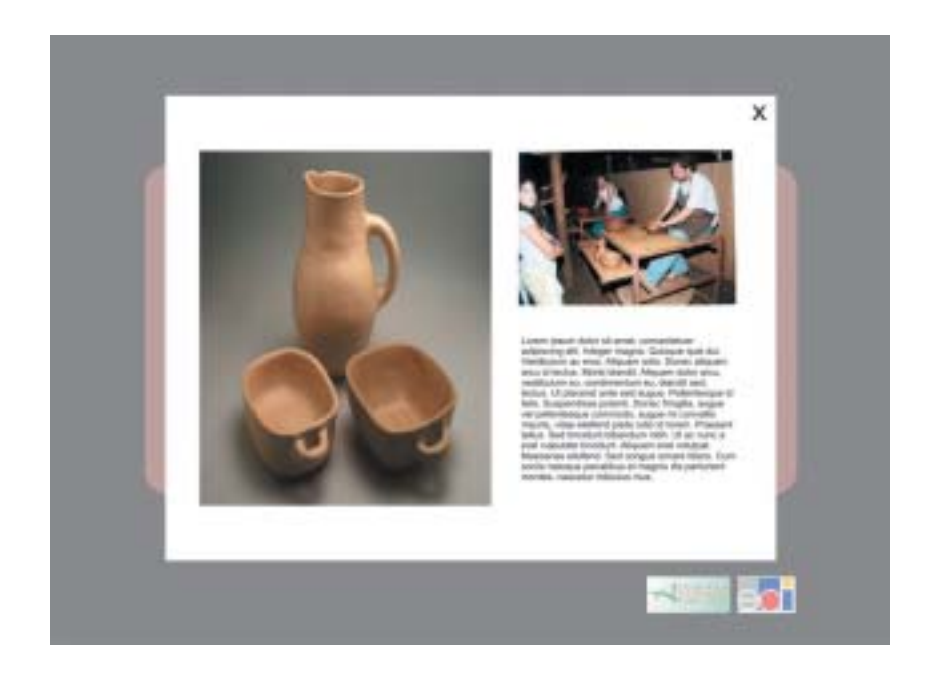

**Figura 8**. Galería temática. En este caso se diseña un marco general, utilizando el color y el nombre como elemento distintivo y a su vez diferenciador. En este caso el tema rural, se asoció a la tierra, utilizando colores ocres, greda.

2.2. Periodo de prueba. Se testearon diferentes alternativas de diagramas para presentar la información gráfica (fotografía/texto), optando por un diseño simple, descartando aquellas que representaban gran cantidad de información confundiendo al usuario al acceder a un proyecto en específico. El tipo de galería elegido busca resaltar e individualizar la figura del proyecto, dejando la información no pertinente (galería) a un segundo plano. Permite constatar que el diagrama (layout) propuesto, simplifica y hace expedito el acceso a los contenidos en cuestión.

2.3. Activación de aplicación en web.

## **3ª etapa**: Verificación

3.1. *Marcha blanca.* Se difundió la aplicación de manera no oficial, en la escuela para tomar conocimiento de toda aquella indicaciones y observaciones que dieron los usuarios con el objetivo de revisar y corregir, privilegiando aspectos de uso y funcionamiento, sobre criterios gráficos, asociados a aspectos subjetivos como el gusto.

# **4ª etapa**: Difusión

4.1. Una vez definida y verificada la aplicación. Se genera un trabajo de recopilación de las Pymes nacionales, y especialmente del ámbito regional y local para poder establecer cartera y lazos cooperativos, estableciendo la difusión de los ámbitos y competencias de la carrera de diseño industrial, mediante un Catastro de Pymes, regionales y nacionales.

4.2. Envío de link, con invitación para visitar portal (Interna y externa). Inauguración.

4.3. Publicado como noticia en sitios asociados a la iniciativa, como por ej. Home Page de la Universidad del Bío-Bío, en el espacio que esta página tiene para las noticias relevantes. Como noticia y banner en la home page de la Escuela de Diseño de la Universidad del Bío-Bío. Se envían invitaciones a entidades relacionadas con los rubros de aplicación de proyectos, industrias manufactureras y pymes de la región.

## **RESULTADOS**

El proyecto integra una serie de conocimientos relacionados con contenidos propio de la disciplina, los funcionales y estructurales propios del medio y herramienta informática, de una manera pedagógicamente adecuada. En este sentido los resultados evidentes:

- –Recopilación de datos permitió generar una base de datos actualizadas de los proyectos de título realizados hasta la fecha en la Escuela de Diseño de la Universidad del Bío-Bío.
- –Interfase formato WEB, que permite presentar estos contenidos como una base de datos dinámica. Facilita su accesibilidad y consulta de manera dramática (desde el propio hogar, o cualquier lugar remoto, desligándolo de tener que visitar el lugar físico (centro de documentación).

Por otro lado la recopilación de antecedentes, y su clasificación permitió obtener una serie de datos, que analizaron estadísticamente.

A continuación se presentan algunos de los resultados obtenidos de los proyectos de título:

**Tabla 1**. Clasificación de los proyectos recolectados.

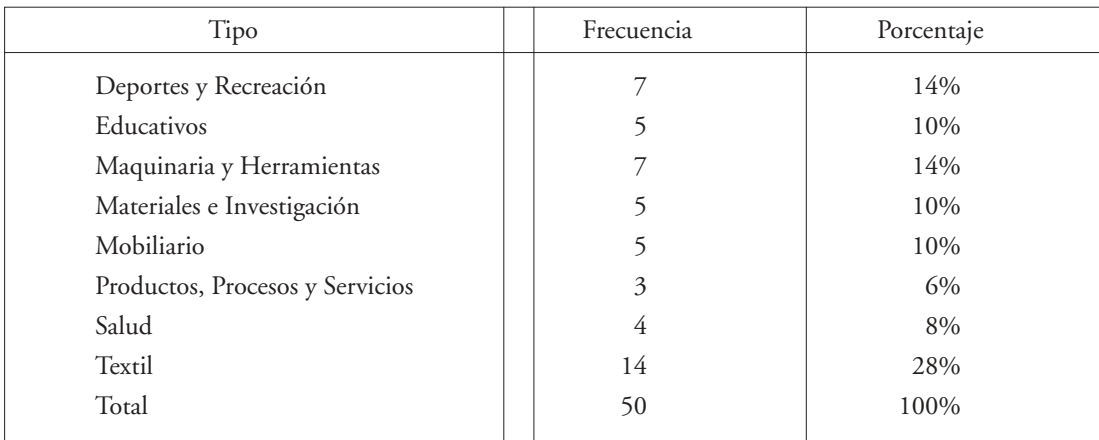

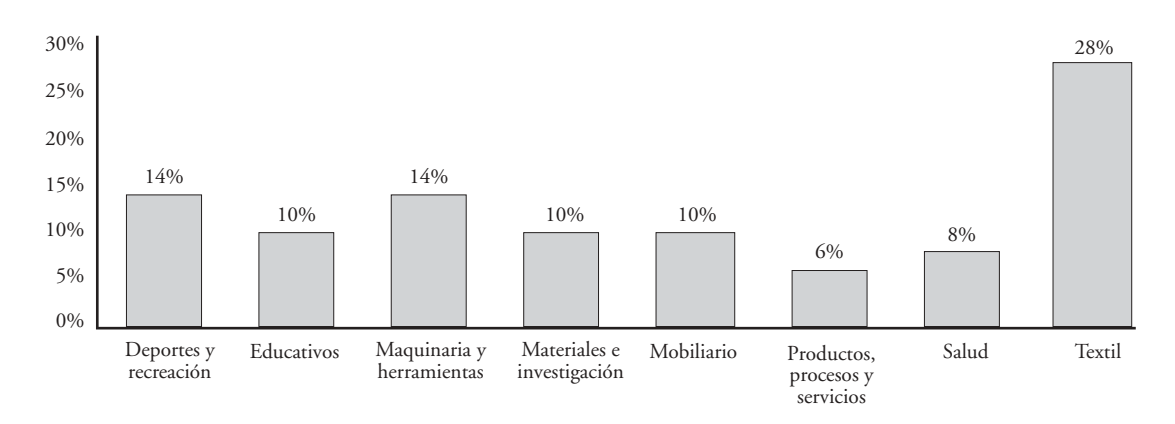

**Figura 9**. Clasificación de los proyectos de título. Fuente: Proyectos de título de la biblioteca de la Escuela de Diseño Industrial, periodo 2000 al 2008.

En el Gráfico 1 se especifican los criterios en que fueron definidos y posteriormente clasificados los distintos proyectos de título, cabe destacar que el 28% de estos proyectos son de carácter textil, luego le sigue con un 14% los proyectos del área de deportes y recreación, y también con un 14% los proyectos del área de maquinaria y herramientas. Es importante mencionar que los proyectos del área textil son los proyectos que están diseñados para rubros específicos en donde la alta tecnología del material empleado deben estar acordes con el con-

texto productivo, como por ejemplo: pantalones y chaquetas diseñadas para los brigadistas forestales de la Conaf con tela ripstop<sup>1</sup> y de material ignífugo<sup>2</sup>.

<sup>1</sup> http://es.wikipedia.org/wiki/Ripstop. Ripstop es una tela antidesgarro que debido a que tanto en la trama como en la urdimbre está reforzada con hilos de alta resistencia, esto da un aspecto de cuadrados en la tela, e impide que se corra y expanda un tajo o cortadura. Puede estar cosido con nylon en el caso de los pisos de las carpas, y de otras telas comunes. Es ideal para la montaña y travesías con riesgos de plantas espinosas, rocas agudas, etc.

2 http://fcmaf.castillalamancha.es/Diccionario/I.htm

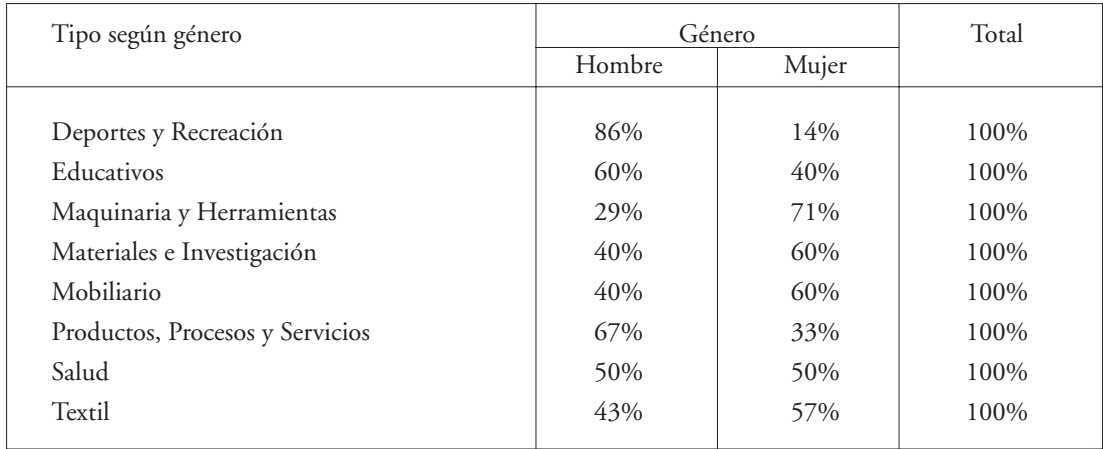

**Tabla 2**. Clasificación de los proyectos según su género.

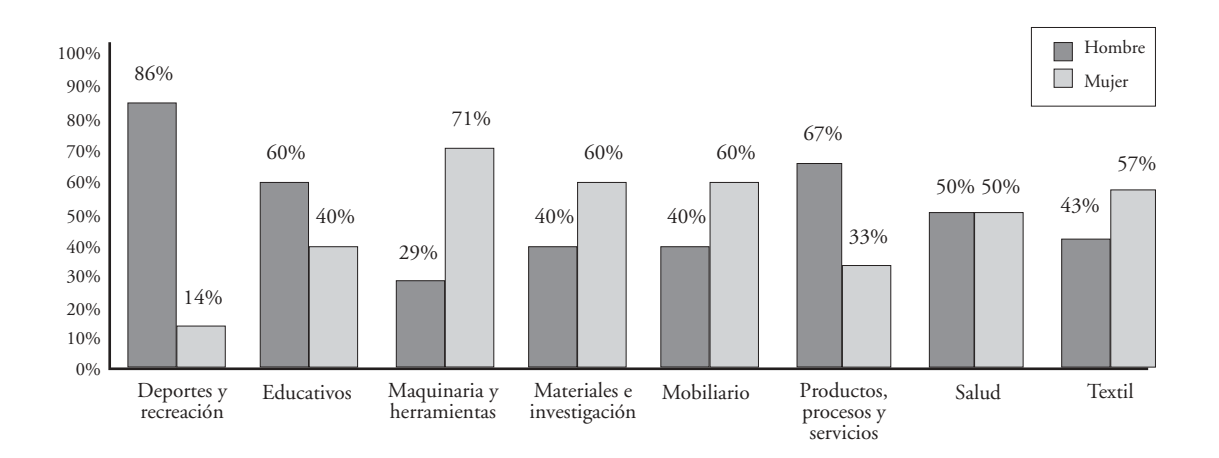

**Figura 10**. Clasificación de los proyectos según su género. Fuente: Proyectos de título de la biblioteca de la Escuela de Diseño Industrial, periodo 2000 al 2008.

## **DISCUSIÓN Y CONCLUSIONES**

## **Instancias de investigación dentro del proyecto**

Con respecto a los análisis estadísticos efectuados (uso del software spss15), en primer lugar se estudiaron las diferencias de género

(masculino y femenino) en la elección de los ocho contextos y temas de estudios abordados. Podemos observar lo siguiente. Sólo en el contexto de maquinarias y herramientas el porcentaje de diferencia entre géneros es amplio, de esto podemos inferir que la inclusión de la mujer en el contexto que históricamente es del hombre ya es una tendencia constatable y tiene una participación más activa, libertad y autonomía.

En el contexto textil la brecha entre el hombre y la mujer es cada vez menor. El uso de materiales textiles en el diseño es una de las áreas que se ha ido fortaleciendo en la Escuela de Diseño Industrial independiente del sexo del diseñador. Si bien los productos textiles tienen un mercado concreto y clásico, los diseñadores han detectado nuevos nichos que van más allá de la prenda desarrollada a partir de criterios sólo estilistas, dictados por la moda; sino elementos y vestimentas funcionales que permiten finalmente desarrollar productos con un alto factor diferencial y así poder competir.

El área del deporte y recreación, claramente está liderado por el género masculino.

Del universo de contexto de productos, el 28% es del rubro textil, lo que se debe a que éstos tienen un estudio acucioso y profundo de los materiales y la facturación no presenta mayores complicaciones en costos y procesos si lo contrastamos con productos del área metal-mecánico o el de los plásticos.

Las tendencias de mercado y de consumo –entre otros factores– determinan el perfil del diseñador y los cambios que ha de asumir. Las tendencias y frecuencias en las diversas tipologías de productos desarrollados muestran la coyuntura, entre la disciplina académica y su nexo en el contexto productivo. Es así como estos datos pueden servir para retroalimentar los aspectos básicos de la educación del diseño (Boucharenc, 2006) y especificarlos, orientándolos a la educación por competencia definiendo la duración de los cursos y sus aproximaciones pedagógicas ligadas necesariamente con el contexto (Christopher Alexander en Bürdek B., 1994) regional de aplicación.

El diseño de servicios e intangibles es un área que fuertemente se ha incorporado a la gama de posibilidades de soluciones que el diseñador pueda dar. Una tendencia europea que todavía no alcanza a madurar en nuestro país. El bajo índice (6%) de proyectos desarrollados en este contexto, puede explicarse gracias a trabajar quizá desde un enfoque clásico de la disciplina orientado a la resolución de productos materiales y no tener práctica y experiencia en la definición teórica de intangibles, esto tanto como competencia educativa a nivel institucional y poco sentido de exploración y riesgo tomados por los alumnos.

El desarrollo del proyecto en una aplicación concreta, permitió generar estudios estadísticos paralelos, lo que permite procesar datos desde una realidad concreta e investigarlos, permitiendo una retroalimentación entre los mundos de la teoría y práctica.

El formateo y recopilación de archivos y contenidos en función de diversas aplicaciones no estaban contemplados, por lo que se destinó mucho tiempo a procesar y adecuar los registros originales.

Las posibilidades de intercambio que ofrece la informática e Internet, por mencionar los principales, plantea estrategias con el objeto de generar registros y bases de datos multipropósitos, que permitan fácilmente adecuar y diseñar su presentación de acuerdo a su formato. Por otro lado, la aplicación no exenta de errores permite estructurar funcionalmente este producto. Permitiendo con el uso y la usabilidad ir mejorando aspectos empíricos que se van detectando en la misma práctica.

Queda claro el gran potencial de la informática, como sistema y soporte para concebir, a través de lo digital, los nuevos medios de comunicación y educación.

Las múltiples herramientas y aplicaciones informáticas permiten trabajar a escalas próximas y económicas, siguiendo la economía de recursos, llegamos a obtener una aplicación efectiva.

La red, como medio de conexiones y relaciones, plantea la posibilidad de anidar

dentro de la página web otra base de datos, otra conexión, esto permite construir y adaptar de manera flexible (cambio, modificar a bajo costo) e incrementar un sistema con múltiples relaciones.

La elección y definición del tema de estudio es libre dependiendo de la inquietud y desarrollo del alumno. Los datos y las observaciones indican que la escuela de diseño como entidad de formación. El desarrollo de los productos, en contextos y áreas temáticas recurrentes nos da un panorama global de la tendencia y los rubros asociados a la materialización de dichos productos.

## **AGRADECIMIENTOS**

Los autores desean agradecer al centro de informática educativa (CIDCIE) y a la Vicerrectoría Académica de la Universidad del Bío-Bío, por hacer posible el financiamiento de este proyecto.

#### **REFERENCIAS**

- AGUAYO, F. Y SOLTERO, V. (2002), Metodología del diseño industrial: un enfoque desde la ingeniería concurrente. Editorial Ra-Ma. Primera edición. Madrid, España, pp. 631.
- AGUSTIN, M. HERNANDIS, B., BRIEDE, J. (2007), PLM Lab: a Research and Test initiative involving Industry, Developers and University. International Technology, Education and Development Conference INTED. Proceedings CD. Valencia, Marzo 2007. España. Vol. 1. Pp. 136-145.
- AWAD, E. Y GHAZIRI, H.M. (2003), Knowledge Management. Prentice Hall, United States Ed edition. 1º edition. Englewood Cliffs, United States. Pp. 480.
- BALLERINI, A., CASTRO, F., CONTRERAS, W., SALAZAR, M., LAZO,C., LETELIER,

P., VÁZQUEZ, G., CÁCERES, H., VIDAL, J., RAMIS, F., ARANEDA, G., PARRA, J.C., HASSE, V., VALENZUELA, H., CO-RRALES, J., GÓMEZ, G., SAN JUAN, L., VALASSINA, F., LASO, P., GRANDÓN, E., CIFUENTES, M.T. (2009) Modelo Educativo de la Universidad del Bío-Bío. Comisión de renovación curricular. Vicerrectoría académica 2008. Universidad del Bío-Bío. Ediciones Universidad del Bío-Bío.

- BOUCHARENC, C.G. (2006), Research on Basic Design Education:An International Survey. International Journal of Technology and Design Education 16:1-30.
- BRIEDE, J. (2008), La Metodología Sistémica y el Rol del Boceto en el Diseño Conceptual de Productos Industriales. Tesis Doctoral no publicada. Universidad Politécnica de Valencia. Valencia, España.
- BÜRDEK, B.E. (1994), Diseño. Historia, teoría y práctica del diseño industrial. Barcelona: Gustavo Gili. Pp. 165.
- DESIGN SCHOOLS.Core77. Design Schools. Estados Unidos (C77), [en línea] Disponible en World Wide Web: http://www. core77.com/design.edu/school\_search.asp [consultado el 13 marzo del 2008].
- ESTEVES, A. (2001), Creación y proyecto. El método en diseño y otras artes. Editorial Institució Alfons el Magnànim. 1ª edición. pp. 160. Valencia, España.
- MIQUEL, S., BIGNÉ, E., CUENCA, A., MIQUEL, M., LÉVY, J.P. (1997), Investigación de mercados. Editorial McGraw-Hill/ Interamericana. Madrid. España.
- POOLE, B. (1999), Tecnología Educativa. Educar para la sociocultura de la comunicación y del conocimiento. Madrid: McGraw Hill, España.
- UMEå INSTITUTE OF DESIGN, UMEA UNIVERSITY, (UID) [en línea]. Suecia Disponible en World Wide Web:< http:// www.dh.umu.se/>[consultado el 10 marzo del 2008]
- VON WODTKE, M. (2001), Diseño con Herramientas Digitales. McGraw-Hill. Madrid, España.